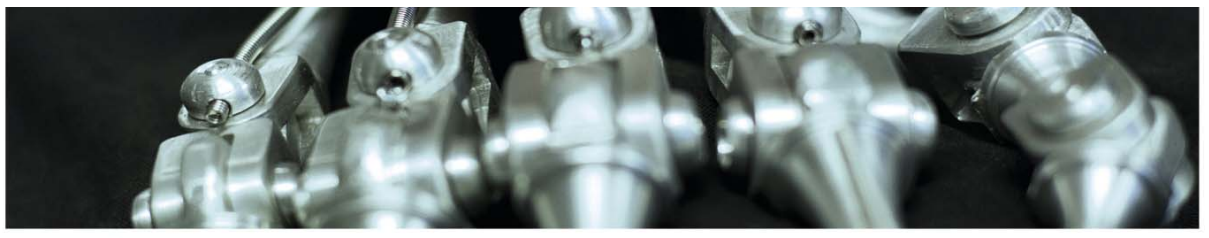

> **INF 5860 Machine learning for image classification** Lecture 1b : Introduction to classification Anne Solberg

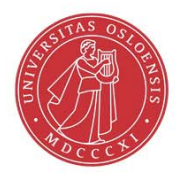

ŧθ

UiO: Department of Informatics University of Oslo

## **Practical information**

### • Lecturers:

- Sigmund Rolfsjord: sigmunjr@ifi.uio.no
	- Office 44
- Anne Schistad Solberg: anne@ifi.uio.no
	- Office 4458, Phone 22862435
- Group lectures: led by one of us, room Modula
	- First time: Monday 23.1. 10.15-12: Python/Numpy for image analysis

 $20.1.2017$  **INF 5860** 3

### **Mandatory exercises:**

- Required: use Python and Tensorflow!
- Exercise 1: Implement basic neural nets and backpropagation in Python.
- Exercise 2: Implement Convolutional neural nets in Tensorflow.

20.1.2017 INF 5860 4

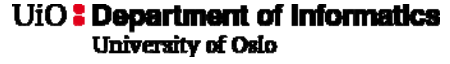

## **Web page**

- http://www.uio.no/studier/emner/matnat/ifi/inf5860/2017/index.html
- Lectures with links to lecture foils, curriculum, weekly exercises, and mandatory exercises.
- Messages
- Urgent messages sent to studenter.inf5860@ifi.uio.no, studenter.inf9860@ifi.uio.no, which links to your Ifi/uio official email read this!

### **Who is this course for?**

• Master and PhD students working in image analysis problems using deep learning

UiO: Department of Informatics University of Oslo

## **Curriculum**

- Lecture notes, weekly exercises and mandatory exercises defines the curriculum.
- The field is so new and rapidly changing that no printed book covers it well.
- Parts of the lecture are based on:
	- Deep learning, Ian Goodfellow, Yoshua Bengio, Aaron Courville, available at http://www.deeplearningbook.org/
- Each lecture will give links to relevant literature
- Very good material in the Stanford courses CS 229 and CS 231n. Links will be given.

6

## **Required background**

- Good knowledge in Python programming
- Experience in image analysis programming
	- Sliding windows, convolution, edge detection, basic pixel-based classifcation.
- Good knowledge in mathematics
	- Builds on MAT 1110, MAT 1120
	- Linear algebra
	- Gradient-based optimization
	- Gradients and derivation

20.1.2017 INF 5860 8

UiO: Department of Informatics University of Oslo

## **Linear algebra** *required* **knowledge**

- Vectors
- Dot products
- Matrix multiplication
- Matrix transpose and inversion

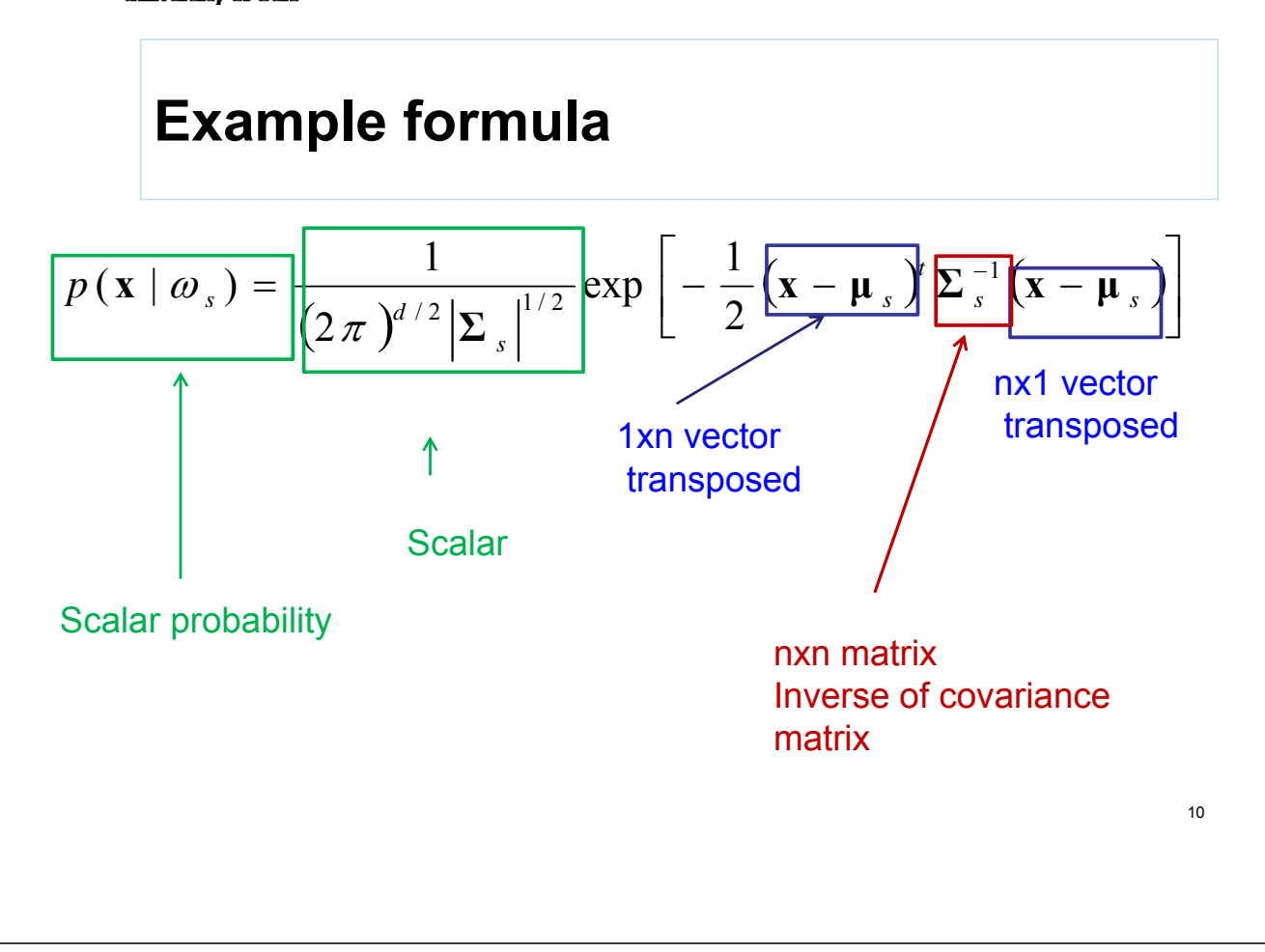

### **2D convolution: required knowledge**

y

• Input image f(i,j).Output image g(i,j):

$$
g(x, y) = \sum_{j=-w_1}^{w_1} \sum_{k=-w_2}^{w_2} h(j,k) f(x - j, y - k)
$$
  
= 
$$
\sum_{j=x-w_1}^{x+w_1} \sum_{k=y-w_2}^{y+w_2} h(x - j, y - k) f(j,k)
$$

- h is  $m \times n$  filter with size  $m=2w_1+1$ ,  $n=2w_2+1$
- *Implement this is this week's exercises*

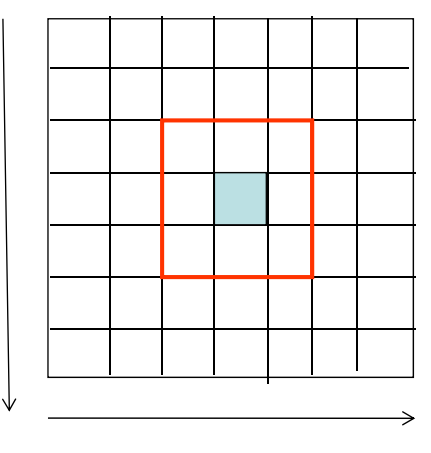

x

## **Required: image gradients**

- The gradient in a point has a direction and a magnitude.
- The direction is the direction with maximum slope, and the magnitude is the slope in that direction.

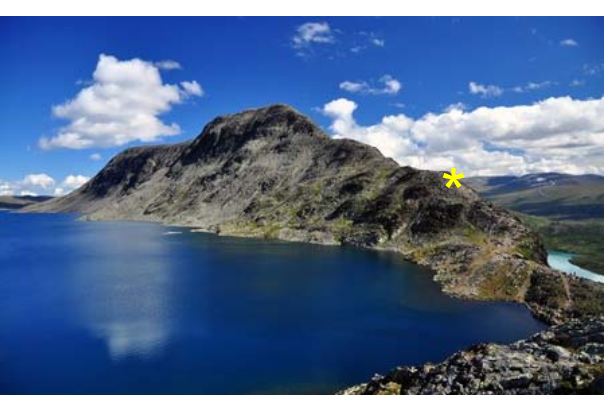

 $I$  INF 2310  $12$ 

UiO: Department of Informatics University of Oslo

**Required: image gradients**

Gradient of  $F$  along  $r$  in direction  $\theta$ 

$$
\frac{\partial F}{\partial r} = \frac{\partial F}{\partial x}\frac{\partial x}{\partial r} + \frac{\partial F}{\partial y}\frac{\partial y}{\partial r}
$$

$$
\frac{\partial F}{\partial r} = \frac{\partial F}{\partial x}\cos\theta + \frac{\partial F}{\partial y}\sin\theta
$$

• Largest gradient when 
$$
\frac{\partial}{\partial \theta} \left( \frac{\partial F}{\partial r} \right) = 0
$$

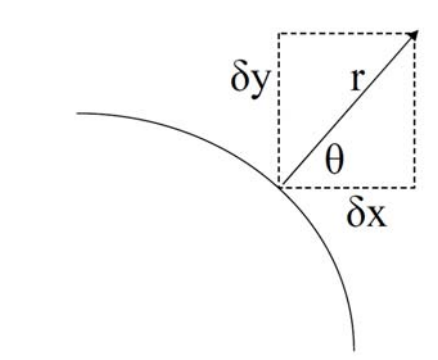

So the angle  $\theta_g$  where

•

$$
-\frac{\partial F}{\partial x}\sin\theta_g + \frac{\partial F}{\partial y}\cos\theta_g = 0 \Leftrightarrow \frac{\partial F}{\partial y}\cos\theta_g = \frac{\partial F}{\partial x}\sin\theta_g
$$

# **Required: Gradient magnitude and direction**

• Gradient direction:

$$
\theta_{g} = \tan^{-1}\left(\frac{g_{y}}{g_{x}}\right)
$$

• Gradient magnitude:

$$
\left(\frac{\partial F}{\partial r}\right)_{\text{max}} = \left[g_x^2 + g_y^2\right]^{1/2}
$$

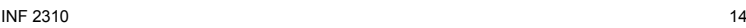

### **UiO: Department of Informatics** University of Oslo

### **Gradient-operators**

• Prewitt-operatoren

$$
H_x(i,j) = \begin{bmatrix} 1 & 0 & -1 \\ 1 & 0 & -1 \\ 1 & 0 & -1 \end{bmatrix} H_y(i,j) = \begin{bmatrix} -1 & -1 & -1 \\ 0 & 0 & 0 \\ 1 & 1 & 1 \end{bmatrix}
$$

• Sobel-operatoren

$$
H_x(i,j) = \begin{bmatrix} 1 & 0 & -1 \\ 2 & 0 & -2 \\ 1 & 0 & -1 \end{bmatrix} H_y(i,j) = \begin{bmatrix} -1 & -2 & -1 \\ 0 & 0 & 0 \\ 1 & 2 & 1 \end{bmatrix}
$$

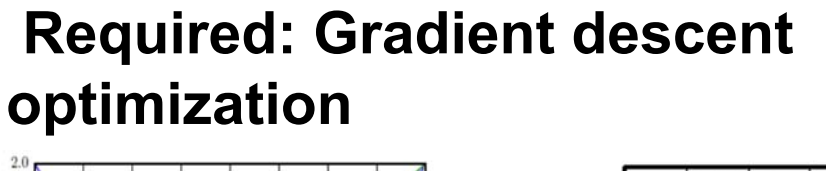

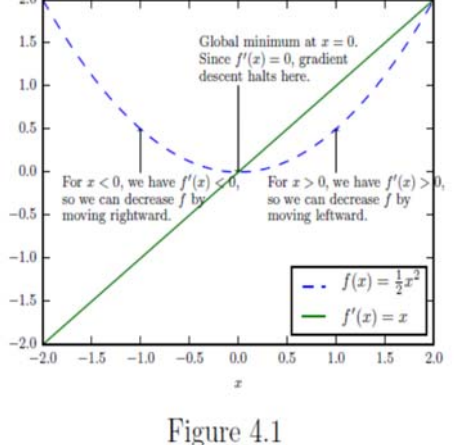

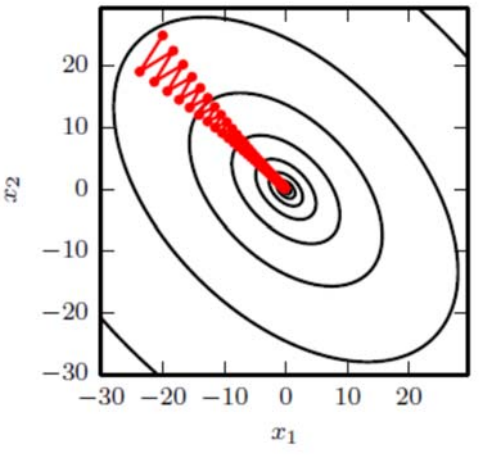

20.1.2017 INF 5860 16

UiO: Department of Informatics University of Oslo

## **Computational graphs and derivation**

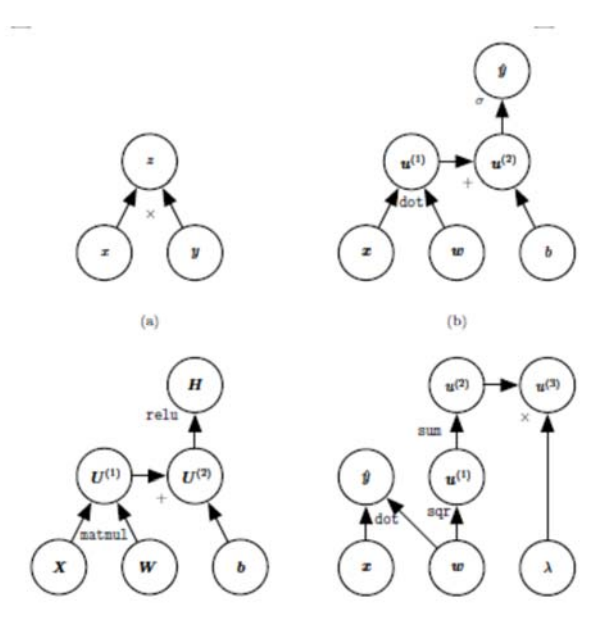

### **Derivation using the chain rule to understand backpropagation**

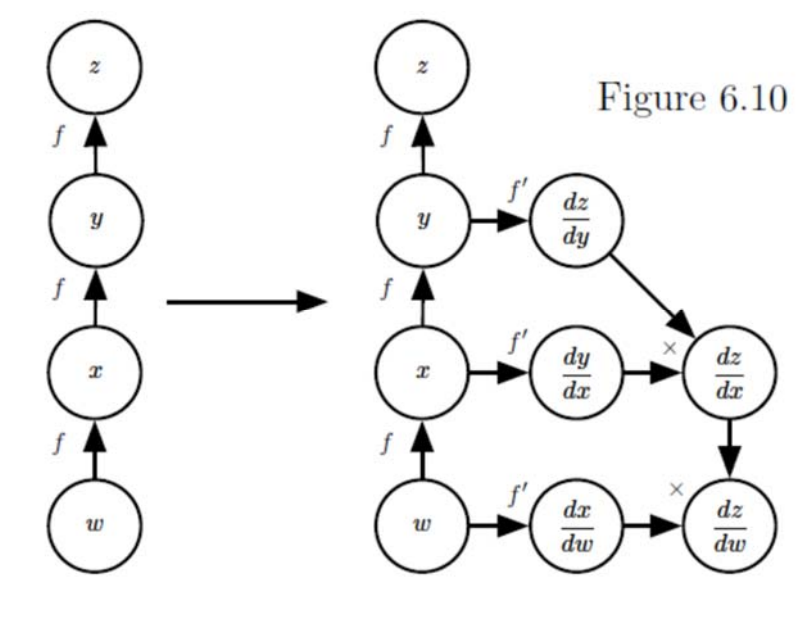

20.1.2017 INF 5860 18

**UiO: Department of Informatics** University of Oslo

### **Image classification - introduction**

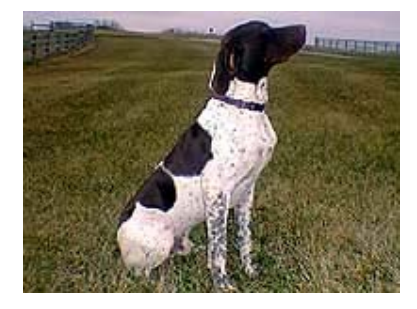

DOG

Task: use the entire image to classify the image into one of a set of known classes

### **Which object does the image contain**

20.1.2017 INF 5860 19 Find ONE object in the image, no precise localization on WHERE in the image Input to the classifier/net is ALL pixels in ALL bands/channels (RGB in this case)

## **Challenges - Illumination**

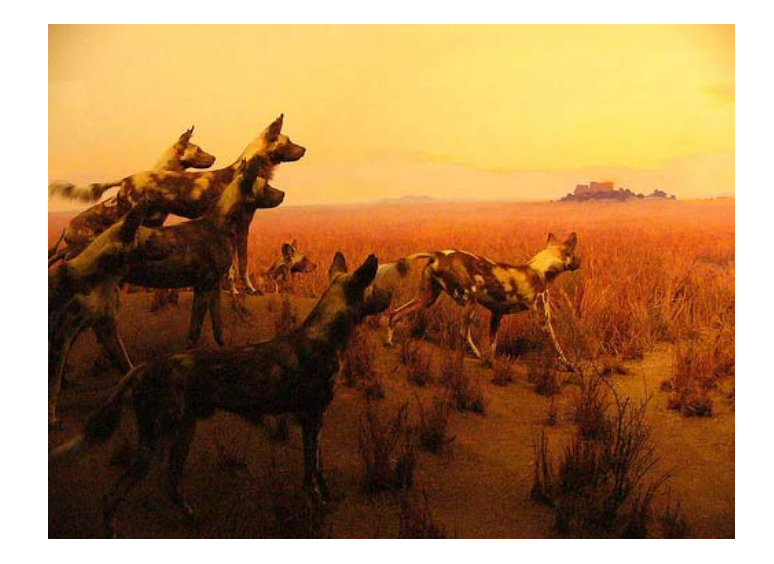

20.1.2017 INF 5860 20

UiO: Department of Informatics<br>University of Oslo

### **Challenges - occlusion**

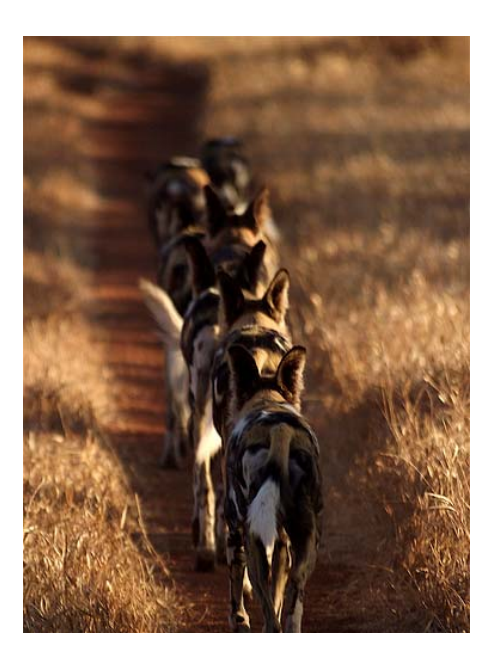

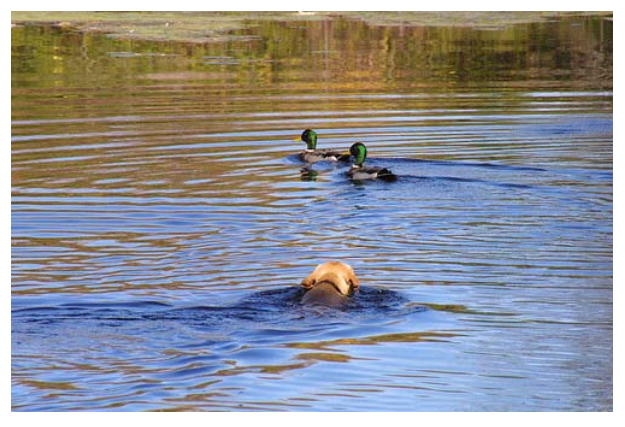

20.1.2017 INF 5860 21

### **Challenges – background clutter**

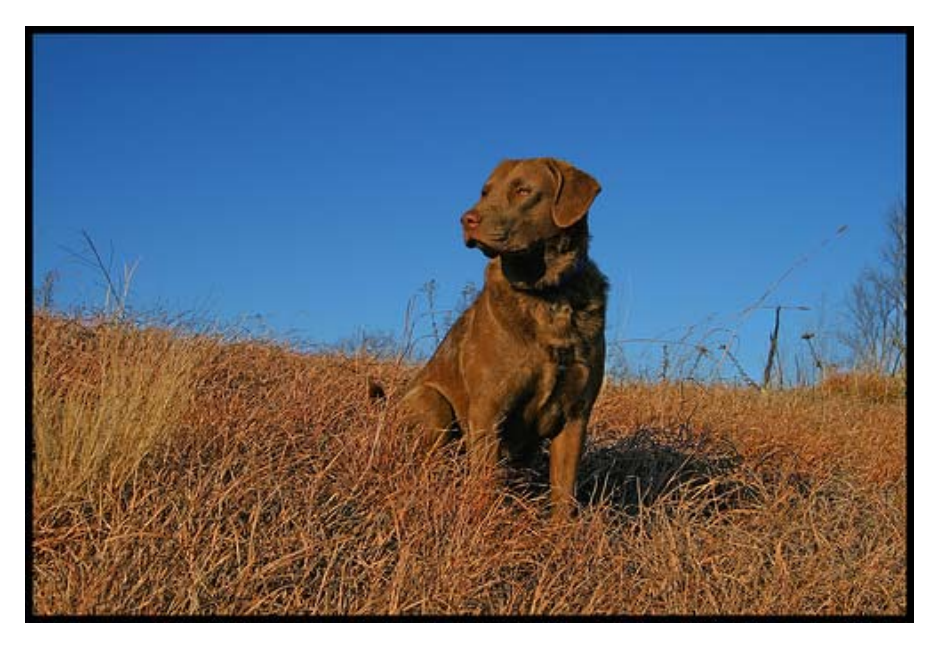

20.1.2017 INF 5860 22

UiO: Department of Informatics<br>University of Oslo

### **Challenges - deformation**

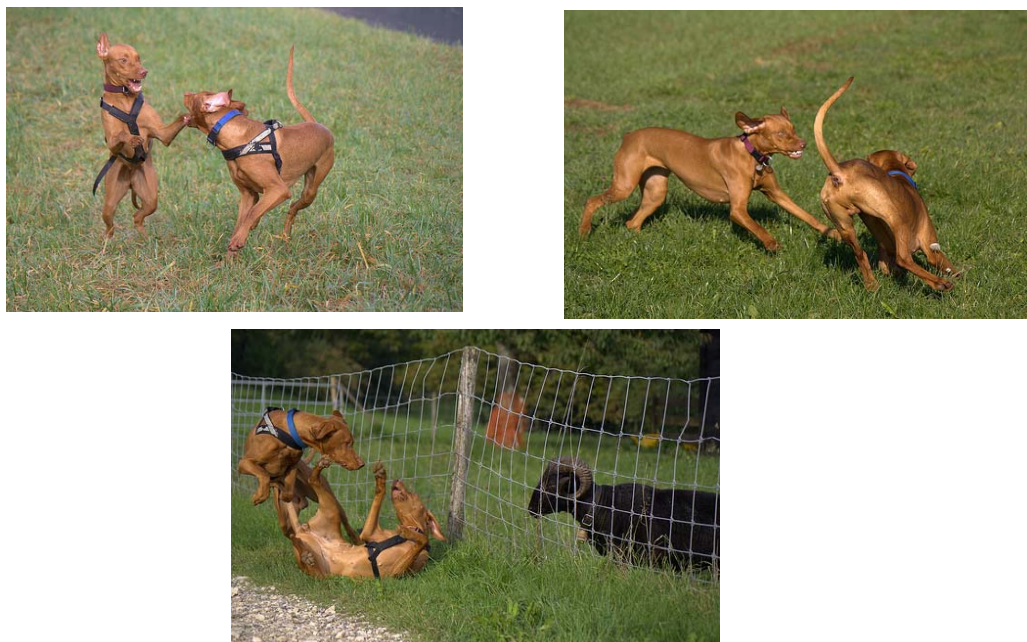

### **Challenges – intraclass variation**

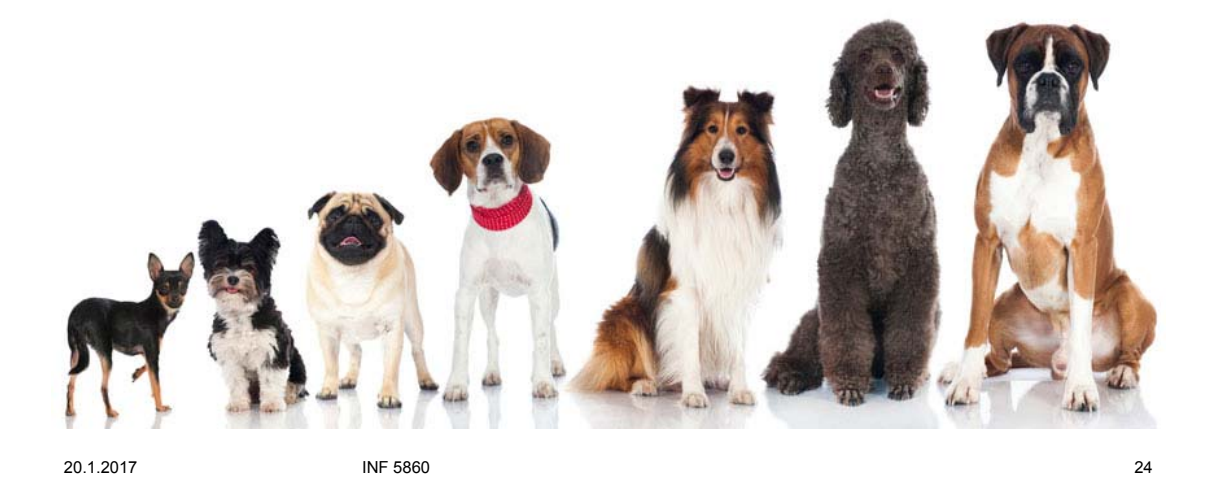

UiO: Department of Informatics **Conventional approach to image classification**

• Goal: get the series of digits, e.g. 14159265358979323846……

Steps in the program:

- **1. Segment** the image to find digit pixels.
- 2. Find angle of rotation and rotate back.
- 3. Create region objects **one object pr. digit** or connected component.
- **4. Compute features** describing shape of objects
- 5. Train a classifier on many objects of each digit.
- 6. Assign a class label to each new object, i.e., the class with the highest probability.

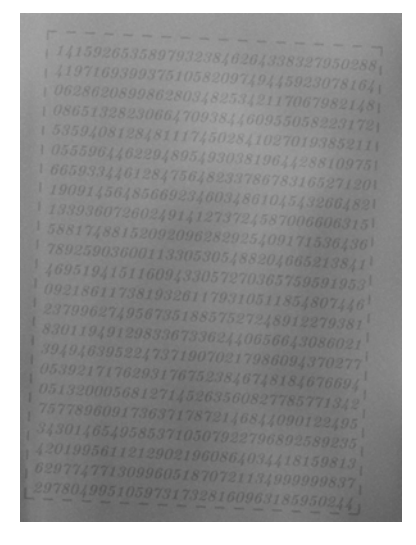

### UiO: Department of Informatics

University of Oslo

### **Conventional feature-based classifcation**

- Input to the classifier is a set of features derived from the image data, not the image data itself.
- We would either:
	- Segment the image to identify each object, then extract features from the objects pixels, and classify the object..
	- OR: Compute feature for each pixel in a sliding window around each pixel (e.g. texture features)
	- Classification would be done pixel-by-pixel.
	- **Deep learning can do the feature extraction for us, and classify the entire image.**
	- **The simplest task is to have images containg ONE object, and classfy that object.**

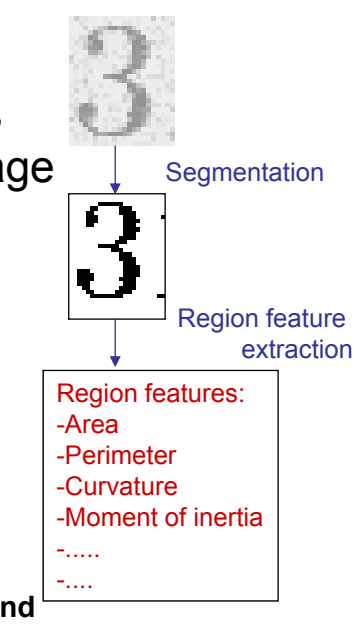

26

#### **UiO: Department of Informatics** University of Oslo

### **Classification using a convolutional neural net**

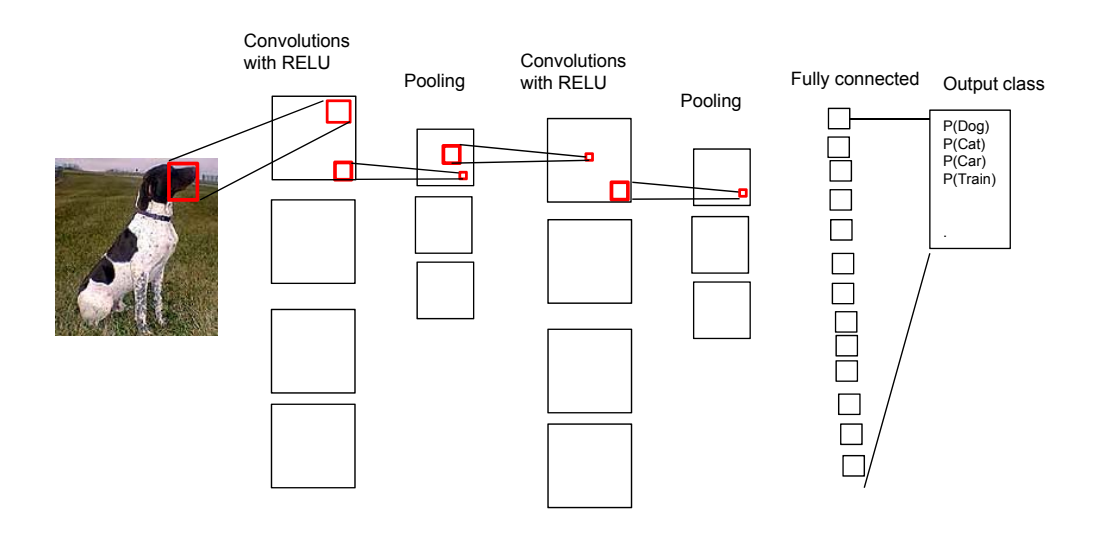

## **Repetition of pixel-based classification (from INF 4300)**

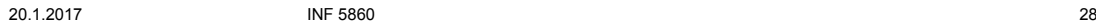

UiO: Department of Informatics

University of Oslo

## **Repetition of pixel-based classification (from INF 4300)**

- $x_i$  feature vector for pixel i
- $\omega_{i}$ . The class label for pixel i
- K the number of classes given in the training data

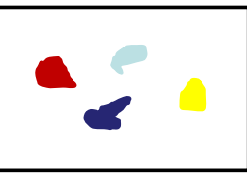

Mask with training pixels

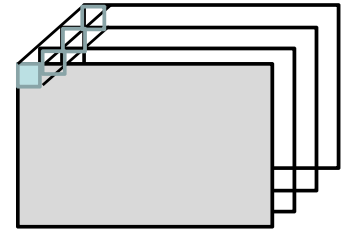

Multiband image with n spectral channels or features

$$
p(\mathbf{x} \mid \omega_s) = \frac{1}{(2\pi)^{n/2} |\Sigma_s|^{1/2}} \exp \left[ -\frac{1}{2} (\mathbf{x} - \mathbf{\mu}_s)^t \Sigma_s^{-1} (\mathbf{x} - \mathbf{\mu}_s) \right]
$$

### **Concepts in classification**

- Supervised classification: a dataset with known class labels is used to train the classifier.
	- Training set: used to estimate parameters of the classifier
	- Validation set: used to estimate hyperparameters
	- Test set: ONLY used at last to estimate the final classification accuracy
	- Classifier accuracy: computed by comparing estimated and true labels.
	- Computing the probability that an object belongs to a class.
		- Let each class be represented by a probability density function. Assign a pixel to the class with the highest probability (or smallest distance)
	- Bayes rule

 $I$  INF 4300  $30$ 

### **UiO:** Department of Informatics University of Oslo **Bayes rule for a classification problem**

- Suppose we have J,  $i=1,...J$  classes,  $\omega$  is the class label for a pixel, and *x* is the observed gray level (or feature vector).
- We can use Bayes rule to find an expression for the class with the highest probability:

$$
P(\omega_j | x) = \frac{p(x | \omega_j)P(\omega_j)}{p(x)}
$$
  
posterior probability = 
$$
\frac{likelihood \times prior probability}{normalizing factor}
$$

- If we don't have special knowledge that one of the classes occur more frequent than other classes, we set them equal for all classes.  $(P(\omega_j)=1/J, j=1...,J).$
- Small p means a probability distribution
- Capital P means a probability (scalar value between 0 and 1)

### **Bayes rule explained**

$$
P(\omega_j \mid x) = \frac{p(x \mid \omega_j) P(\omega_j)}{p(x)}
$$

- p(x| $\omega_{\rm j}$ ) is the probability density function that models the likelihood for observing gray level x if the pixel belongs to class  $\omega_i$ .
	- Typically we assume a type of distribution, e.g. Gaussian, and the mean and covariance of that distribution is fitted to some data that we know belong to that class.
- $P(\omega_j|x)$  is the posterior probability that the pixel actually belongs to class  $\omega_i$ . We will soon se that the the classifier that achieves the minimum error is a classifier that assigns each pixel to the class  $\omega_i$ that has the highest posterior probability.
- $p(x)$  is just a scaling factor that assures that the probabilities sum to 1.

INF 4300  $32$ 

UiO: Department of Informatics University of Oslo

## **Probability of error**

- If we have 2 classes, we make an error either if we decide  $\omega_1$  if the true class is  $\omega_2$  if we decide  $\omega_2$  if the true class is  $\omega_1$ .
- If  $P(\omega_1|x) > P(\omega_2|x)$  we have more belief that x belongs to  $\omega_1$ , and we decide  $\omega_1$ .
- The probability of error is then:

$$
P(error | x) = \begin{cases} P(\omega_1 | x) \text{ if we decide } \omega_2 \\ P(\omega_2 | x) \text{ if we decide } \omega_1 \end{cases}
$$

 $I$  INF 4300  $33$ 

### **Bayes decision rule**

• In the 2 class case, our goal of minimizing the error implies a decision rule:

Decide  $\omega_1$  if  $P(\omega_1|x) > P(\omega_2|x)$ ; otherwise  $\omega_2$ 

• For *J* classes, the rule analogusly extends to choose the class with *maximum a posteriori* probability

 $I$  INF 3300  $34$ 

• The *decision boundary* is the"border" between classes *i* and *j,* simply where *P(ω<sup>i</sup>* |*x)=P(ω<sup>j</sup>* |*x)* 

UiO: Department of Informatics University of Oslo

### **The Gaussian density univariate case (a single feature)**

- To use a classifier we need to select a probability density function p(x| $\omega_{\mathsf{i}}$ ).
- The most commonly used probability density is the normal (Gaussian) distribution:

$$
p(x) = \frac{1}{\sqrt{2\pi}\sigma} \exp\left[-\frac{1}{2}\left(\frac{x-\mu}{\sigma}\right)^2\right]
$$

 $\left[x\right]=\int_{-\infty}^{\infty}$  $[(x-\mu)^2] = \int_{-\infty}^{\infty}$ and variance  $\sigma^2 = E[(x - \mu)^2] = \int_{-\infty}^{\infty} (x - \mu)^2 p(x) dx$ with expected value (or mean)  $\mu = E[x] = \int_{-\infty}^{\infty} x p(x) dx$ 

### **Training a univariate Gaussian classifier**

- To be able to compute the value of the discriminant function, we need to have an estimate of  $\mu_j$  and  $\sigma_j^2$  for each class j.
- Assume that we know the true class labels for some pixels and that this is given in a mask image. The mask has  $N_k$  pixels for each class.
- Training the classifier then consists of computing  $\mu_j$  and  $\sigma_j^2$  for all pixels with class label j in the mask file.
- They are computed from training data as:
- For all pixels  $x_i$  with label k in the training mask, compute

$$
\mu_k = \frac{1}{N_k} \sum_{i=i}^{N_k} x_i
$$

$$
\sigma_k^2 = \frac{1}{N_k} \sum_{i=i}^{N_k} (x_i - \mu_k)^2
$$

 $I$  INF 4300  $36$ 

UiO: Department of Informatics University of Oslo

## **Training**

for i=1:N

for j=i:M

if  $mask(i,j)$  $>=$  $=$  $K$ 

increment nof. Samples in class K

store the feature vector f(i,j) in a vector of training samples from class K

end end

end

For class k=1:K compute mean(k) and sigma(k)

$$
\mu_k = \frac{1}{N_k} \sum_{i=i}^{N_k} x_i
$$

$$
\sigma_k^2 = \frac{1}{N_k} \sum_{i=i}^{N_k} (x_i - \mu_k)^2
$$

 $23.10.13$  37  $37$ 

### UiO: Department of Informatics

University of Oslo

### **How do to classification with a univariate Gaussian (1 feature)**

- Decide on values for the prior probabilities,  $P(\omega_j)$ . If we have no prior information, assume that all classes are equally probable and  $P(\omega_j)$ =1/J.
- Estimate  $\mu_j$  and  $\sigma_j^2$  based on training data based on the formulae on the previous slide.
- For each pixel:

For class j=1,….J, compute the discriminant function

$$
P(\omega_j \mid x) = p(x \mid \omega_j) P(\omega_j) = \frac{1}{\sqrt{2\pi}\sigma_j} \exp \left[ -\frac{1}{2} \left( \frac{x - \mu_j}{\sigma_j} \right)^2 \right] P(\omega_j)
$$

Assign pixel x to the class C with the highest value of P( $\omega$ <sub>i</sub>|x) by setting label\_image(x,y)= C The result after classification is an image with class labels corresponding to the most probable class for each pixel.

We compute the classification error rate from an independent test mask.

 $I$  INF 4300  $38$ 

UiO: Department of Informatics University of Oslo

### **Estimating classification error**

- A simple measure of classification accuracy can be to count the percentage of correctly classified pixels overall (averaged for all classes), or per. class. If a pixel has true class label k, it is correctly classified if  $\omega_j$ =k.
- Normally we use different pixels to train and test a classifier, so we have a **disjoint training mask and test mask.**
- Estimate the classification error by classifying all pixels in the test set and count the percentage of wrongly classified pixels.

## **Validating classifier performance**

- Classification performance is evaluated on a different set of samples with known class - the test set.
- The training set and the test set must be independent!
- To set hyperparameters we also use a third dataset, the validation set

 $I$  INF 4300  $40$ 

• The test set is ONLY used to estimate the final accuracy.

UiO: Department of Informatics University of Oslo

### **End of repetition**

- Now: introduction to classification based on ALL PIXELS in the image
- Introducing the CIFAR-10 data set

#### UiO: Department of Informatics

University of Oslo

### **The CIFAR image data set**

- 10 classes
- 50 000 training images, size 32x32
- 10 000 test images

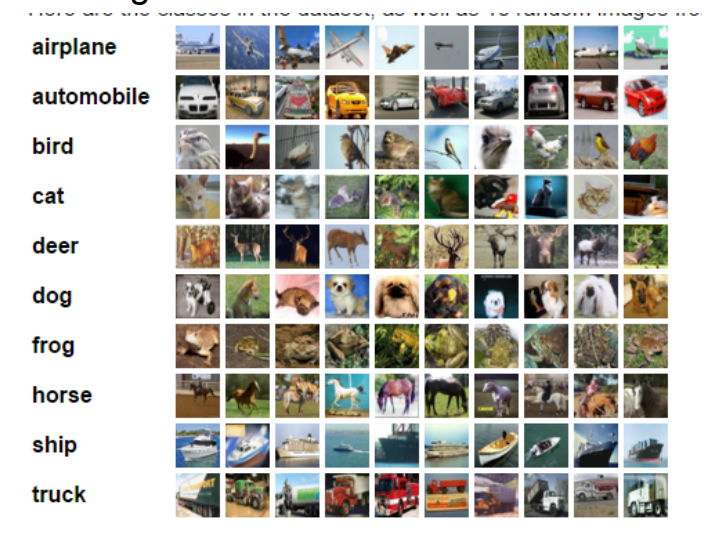

https://www.cs.toronto.edu/~kriz/learning-features-2009-TR.pdf

20.1.2017 INF 5860 42

UiO: Department of Informatics University of Oslo

### **Measuring similarity between two images**

L1-distance: 
$$
d_1(i, j) = \sum_j \sum_j |I_1(i, j) - I_2(i, j)|
$$
  
L2-distance:  $d_1(i, j) = \sum_j \sum_j \sqrt{(I_1(i, j) - I_2(i, j))^2}$ 

L2 is called Euclidean distance

### **Nearest neighbour image classifier**

- For a new image, compute the L1 or L2 distance to all the images in the training data set to find the single most similar image.
- Assign the image to the same class as the most similar image.

20.1.2017 INF 5860 44

• Note: all training images must be stored.

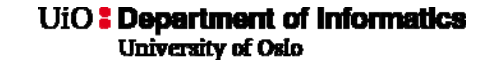

### **k-Nearest-Neighbor classification**

- Classification of a new sample  $x_i$  is done as follows:
	- Out of N training image, identify the *k* nearest neighbors (measured by L1 or L2) in the training set, irrespectively of the class label.
	- Out of these *k* samples, identify the number of images *ki* that belong to class  $\omega_i$ , *i:1,2,....M* (if we have *M* classes)
	- $-$  Assign  $x_i$  to the class  $\omega_i$  with the maximum number of  $k_i$ samples.
- *k* should be odd, and must be selected a priori.
- The distance measure and k are hyperparameters.

## **About kNN-classification**

- If *k=1* (1NN-classification), each sample is assigned to the same class as the closest sample in the training data set.
- If the number of training samples is very high, this can be a good rule.
- If k- $\infty$ , this is theoretically a very good classifier.
- This classifier involves no "training time", but the time needed to classify one pattern  $x_i$  will depend on the number of training samples, as the distance to all points in the training set must be computed.
- "Practical" values for *k*: *3<=k<=9*
- *Classification performance should always be computed on the test data set.*

INF 4300 46

UiO: Department of Informatics University of Oslo

### **Next week:**

- Linear regression
- Introduction to loss functions and gradient descent.
- Classification as a regression problem with a learning rule
- Softmax-classification.